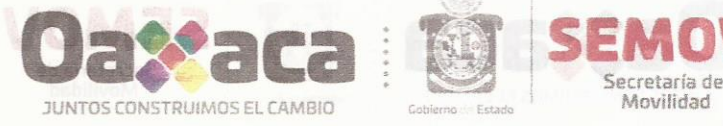

## **BELA CONTRACTA DE LA OCTAVA SESIÓN EXTRAORDINARIA** DEL COMITÉ DE TRANSPARENCIA DE LA **SECRETARÍA DE MOVILIDAD** DI Jab mebro leb notas dongA -.!!!

ra la svisteridia del grandi nor lo que declera formalmente instalada la

. nòise2 si eb nòiseistent si eb lennot noiseasloeb y mutòu0 teb s'SEMOVI/8VA/S.EXT/C.T/2019.

En las Instalaciones que ocupa la Secretaría de Movilidad del Poder Ejecutivo del Estado de Oaxaca, ubicadas en la Avenida Carlos Gracida número nueve, Colonia La Experimental, Municipio de San Antonio de la Cal, Oaxaca, siendo las nueve horas del día lunes veintidós de abril de dos mil C. Mariana Erandi Nassar Piñeyro, Secretaria de Movilidad (Presidenta);----------------------------

el orden del día, por lo cos utra vez analizado, se aporto por unanimidad de votos, y se continua con

anglica carCeMarcos Antonio Martínez Guzmán, Director Jurídico (Secretario Técnico); ------------------------C. Alejandro Villanueva López, Subsecretario de Planeación y Normatividad (vocal)----------IV. C. Mario Alberto Guzmán Jaime, Subsecretario de Regulación y Control del Transporte ab vali s**(vocal)<del>-te--une me-ma-ma-unistatem valia</del>tion-istr-néiseite-rei-stisitoa-te-**

Todos servidores públicos adscritos a la Secretaría de Movilidad del Poder Ejecutivo del Estado de Oaxaca, con la finalidad de celebrar la Octava Sesión Extraordinaria del Comité de Transparencia, misma que se desarrolla en base al siguiente: ----------------------------------

II.-Verificación de la existencia del Quórum y declaración formal de la sesión. IV. ANÁLISIS DE MODIFICACIÓN, REVOCACIÓN O CONFIRMACIÓN DE LA AMPLIACIÓN DEL PLAZO PARA DAR RESPUESTA A LA SOLICITUD DE INFORMACIÓN CON NÚMERO DE FOLIO 00248119, RECIBIDA A TRAVÉS DEL SISTEMA INFOMEX OAXACA DE LA PLATAFORMA

## \_\_\_\_\_\_\_\_\_\_\_\_\_\_\_\_\_\_\_\_\_\_\_\_\_\_\_\_\_DESARROLLO\_DE\_LA\_SESIÓN\_-\_\_\_\_\_\_\_\_\_\_\_\_\_\_\_\_\_\_\_\_\_\_\_\_\_\_

- Pase de lista de asistencia.- En este acto el Secretario Técnico procede al pase de lista, encontrándose todos los presentes mencionados en el preámbulo.----------------------

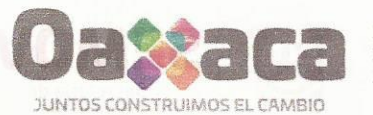

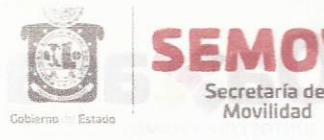

II.- Verificación de la existencia del Quórum y declaración formal de la instalación de la Sesión.-El Secretario Técnico confirma la existencia del quorum por lo que declara formalmente instalada la Octava Sesión Extraordinaria del Comité de Transparencia de la Secretaría de Movilidad, y se determina que todos los acuerdos que en ella se tomen son válidos.----------------------------------

III.- Aprobación del Orden del día.- El Secretario Técnico, somete a consideración de los presentes el orden del día, por lo que una vez analizado, se aprueba por unanimidad de votos, y se continua con 

IV. ANÁLISIS DE MODIFICACIÓN, REVOCACIÓN O CONFIRMACIÓN DE LA AMPLIACIÓN DEL PLAZO PARA DAR RESPUESTA A LA SOLICITUD DE INFORMACIÓN CON NÚMERO DE FOLIO 00248119, RECIBIDA A TRAVÉS DEL SISTEMA INFOMEX OAXACA DE LA PLATAFORMA NACIONAL DE TRANSPARENCIA. A fin de desahogar este punto del orden del día, el C. Marcos Antonio Martínez Guzmán, Secretaria Técnico de este órgano colegiado, en uso de la palabra expone a los presentes que mediante memorándum número SEMOVI/DA/093/2019, recepcionado a las once horas del día diecisiete de abril del año en curso, la Dirección Administrativa de esta Secretaría de Movilidad, solicita la ampliación del plazo establecida en el artículo 123 de la Ley de Transparencia y Acceso a la Información Pública para el Estado de Oaxaca; esto en razón de que es necesario llevar a cabo la recopilación de la información, así como de las documentales que solicita el peticionario; lo anterior, con la finalidad de dar respuesta certera, clara, efectiva y oportuna a la solicitud de acceso a la información del C. XXXXXXXXXXXXXXXXXXXXX de fecha once de abril del año en curso, recibida por la Plataforma Nacional de Transparencia, registrada con el número de folio 00248119.

Una vez expuesta la anterior manifestación, los Integrantes del Comité de Transparencia, manifiestan que después de analizar la solicitud de mérito, así como el memorándum número SEMOVI/DA/093/2019, de la Dirección Administrativa de esta Secretaría de Movilidad, expresan su conformidad y determinan que si es necesario la ampliación del plazo para que se dé respuesta a la solicitud de información con número de folio 00248119, en virtud de que uno de los principios en materia de Transparencia es el deber que se tiene de atender de manera íntegra las solicitudes de acceso a la información, es decir, proporcionar una información completa y precisa de lo que solicitan los peticionarios; por lo tanto, se vislumbra que se necesita un plazo más amplio para recabar la información de manera completa, misma que no exceda del máximo que la Ley de la materia nos concede, esto es así, hasta por diez días más, concluyendo el día veinticuatro de mayo de dos mil <u>mistenaisus Fn. Sch. ada. al-Aeroptania Temmoreian</u> diecinueve.----

todos todos los presentes mencionados en el preámbulo.

 $\mathfrak{p}$ 

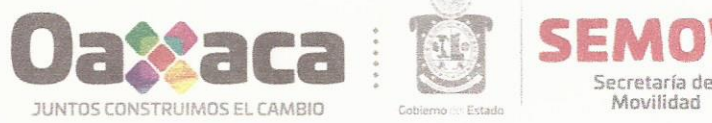

Acto seguido.- Para dar cumplimiento al punto número quinto del orden del día, se toman los siguientes:------------------

## 

SEMOVI/8VA.S.EXT/C.T/01/2019.- Los Integrantes del Comité de Transparencia de la Secretaría de Movilidad, con fundamento en los artículos 44 fracción II, 45 fracciones II y IV, de la Ley General de Transparencia y Acceso a la Información Pública; 68 fracción II y 123 de la Ley de Transparencia y Acceso a la Información Pública para el Estado de Oaxaca, por unanimidad de votos confirman la ampliación del plazo, por diez días más, concluyendo el día veinticuatro de mayo de dos mil diecinueve, para que este Sujeto Obligado dé respuesta a la solicitud de acceso a la información con número de folio 00248119, por las razones establecidas anteriormente.-------------

SEMOVI/8VA.S.EXT/C.T/02/2019.- Los Integrantes del Comité de Transparencia de la Secretaría de Movilidad, instruyen al Secretario Técnico, para que por conducto de la Unidad de Transparencia de 

VI.- Clausura de la Sesión.- Habiéndose agotado los puntos del orden del día, se da por clausurada la Octava Sesión Extraordinaria del Comité de Transparencia de la Secretaría de Movilidad, siendo las diez horas del día de su inicio, cerrando la presente acta, previa lectura y firmando al calce y al margen los que en ella intervinieron para los efectos legales correspondientes. CONSTE.-----------

COMITÉ DE TRANSPARENCIA DE LA SECRETARÍA DE MOVILIDAD

**PRESIDENTA** 

C. MARIAMA ERANDI MASSAR PIÑEYRO

C. MARCOS ANTONIO MARTÍNEZ GUZMÁN SECRETARIO TECNICO

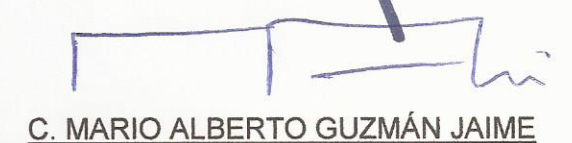

**VOCAL** 

C. ALMA ROSA DIAZ<sub>IC</sub>R VOCAL

C. ALEJANDRO VILLAMUEVA LÓPEZ

VOCAL

"2019: AÑO DE LA ERRADICACIÓN DE LA VIOLENCIA CONTRA LA MUJER"

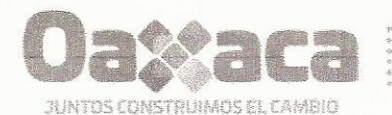

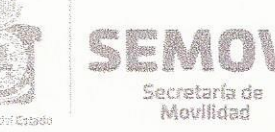

**ÁREA:** Departamento de Recursos Humanos MEMORANDUM: SEMOVI/DA/093/2019 ASUNTO: Se solicita ampliación del plazo de respuesta

San Antonio de la Cal, Oax., a 17 de abril de 2019.

## **COMITÉ DE TRANSPARENCIA** DE LA SECRETARÍA DE MOVILIDAD.

En atención a la solicitud de acceso a la información del C XXXXXXXXXXXXXX XXXXXX recibida el día once de abril de los corrientes, a través de la Plataforma Nacional de Transparencia, registrada con el número de folio 00248119; con fundamento en los artículos 44 fracción II, 45 fracciones II y IV, de la Ley General de Transparencia y Acceso a la Información Pública; 68 fracción II y 123 de la Ley de Transparencia y Acceso a la Información Pública para el Estado de Oaxaca, le solicito de la manera más atenta ampliación del plazo por diez días hábiles más, para poder dar respuesta a dicha solicitud.

Finalmente, considerando que el ejercicio del derecho al acceso a la información pública contribuye al fortalecimiento de espacios de participación que fomentan la interacción entre la sociedad y los sujetos obligados, me permito reiterarle que esta área administrativa se encuentra a sus órdenes.

**ATENTAM SUFRAGIO EFECTIVO, NO** REELECCIÓN "EL RESPETO AL DERECHO AJENO.

no del Estado de Oaxaca L.C.P. ALMAROSA DÍAZ GRU 2016-2022 DIRECTORA ADMINISTRATIVA CRETARÍA DE MOVILIDAD **ECCIÓN ADMINISTRATIVA** 

C.c.p. Mtra. Hilda Yazmín Sánchez Romero.- Jefa del Departamento de Recursos Humanos de la Secretaría de Movilidad del Poder Ejecutivo del Estado de Oaxaca.- para su conocimiento.

C.c.p. Lic. Orfa Micaela Pérez Bohórquez.- Responsable de la Unidad de Transparencia de la Secretaría de Movilidad del Poder Ejecutivo del Estado de Oaxaca.- Mismo fin

> Av. Carlos Gracida No.9 La Experimental San Antonio de la Cal. Oaxaca - C.P. 71236 Tel. (951) 5016691 Ext. 1213